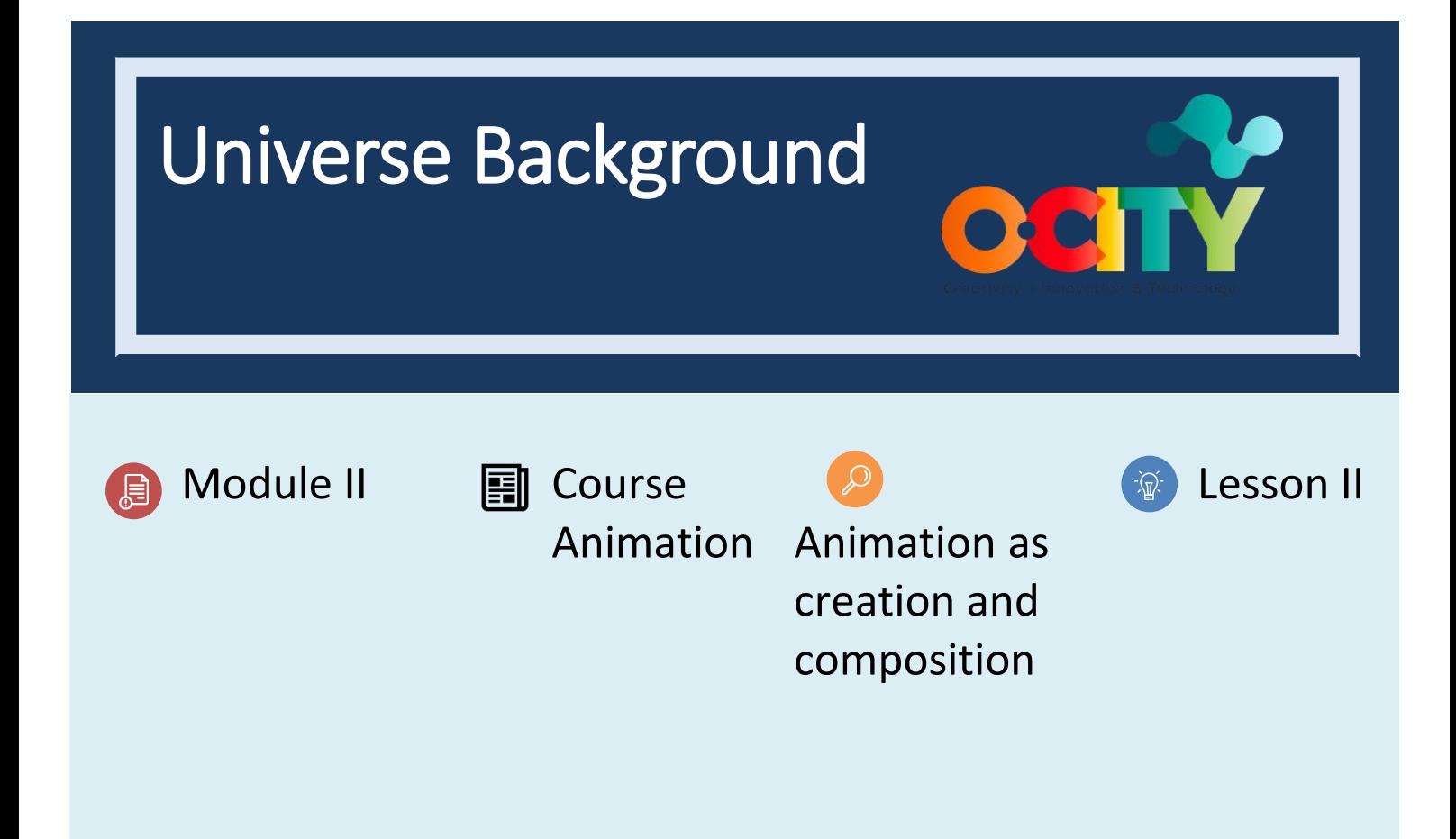

# Activity

- **Short Description**: In groups draw a correct background for the animated scene, which meets the principles of staging and the aesthetics of the short film.
- **Methodology**: Project-based learning.
- **Duration**: 2h
- **Difficulty (high - medium - low)**: medium
- **Individual / Team**: teams (4 people max.)
- **Classroom / House**: Classroom/house
- **What do we need to do this activity?**
	- **- Hardware:** pc or smartphone
	- **- Software:** flip a clip app/ Autodesk sketchbook or pencil 2D animation
		- o **Links: <https://sketchbook.com/thankyou>**
		- o <https://www.pencil2d.org/download/>

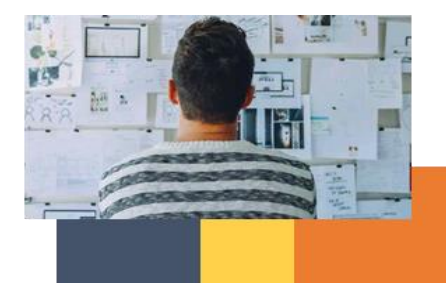

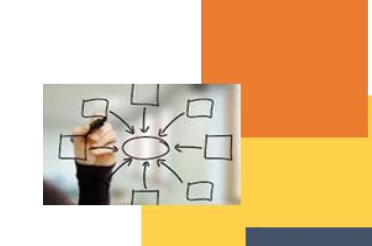

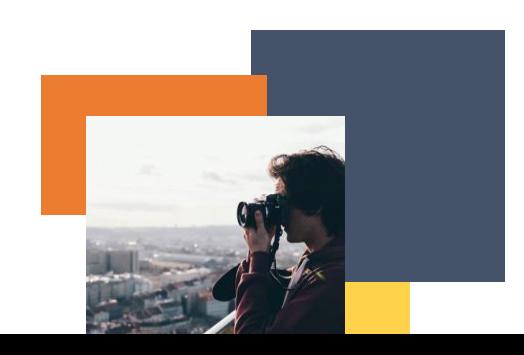

- o [FlipAClip](https://play.google.com/store/apps/details?id=com.vblast.flipaclip&hl=es_CO&gl=US)
- o Text software
- o Illustration software. (suggested in previous lessons)
- **Other resources:** pen, paper.

## Description

• **Text description**: Make at least a complete background of the short film, design sketches for the rest.

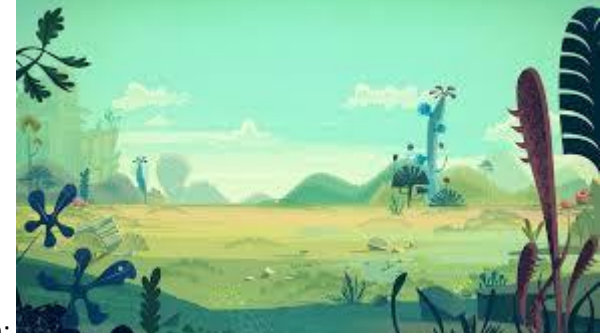

• **Illustration**:

### **Instructions**

- 1. With the visual script, design sketches of all the backgrounds of the short film
- 2. Design and draw a background correctly
- 3. Place it on the timeline with the full animation.

### Expected outcomes

- Complete sequences with animation and backgrounds that suggest the aesthetics of the short film.
- Correct compositions with backgrounds that lead the viewer to understand where to look.
- Sketch backgrounds in which we can understand the rest of the structure and aesthetics of the short film.

#### **This activity can be used in other (module, course, topic, lesson):**

• **Module, Course, Topic, Lesson**

**DIGICOMP (Competences developed): 2.4** Collaborating through digital technologies; **5.2** Identifying needs and technological responses; **5.3** Creatively using digital technologies.

**ENTRECOMP (Competences developed): 1.2** Creativity; **3.1** Taking the initiative

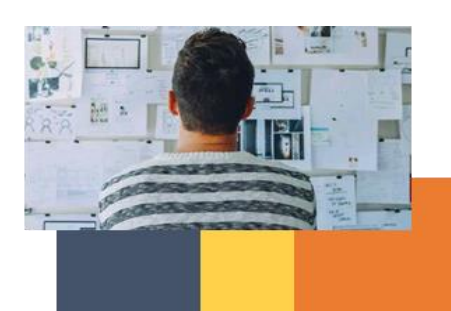

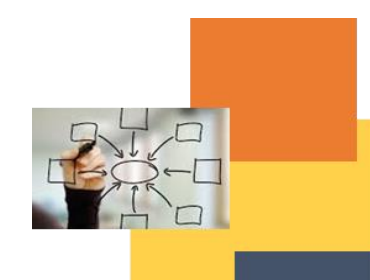

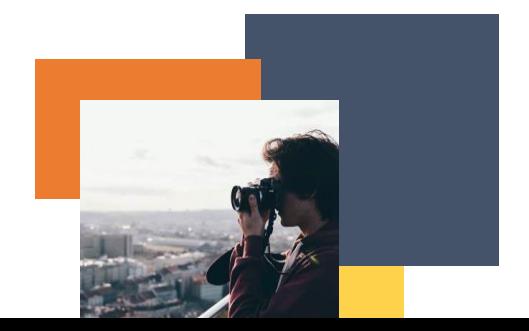

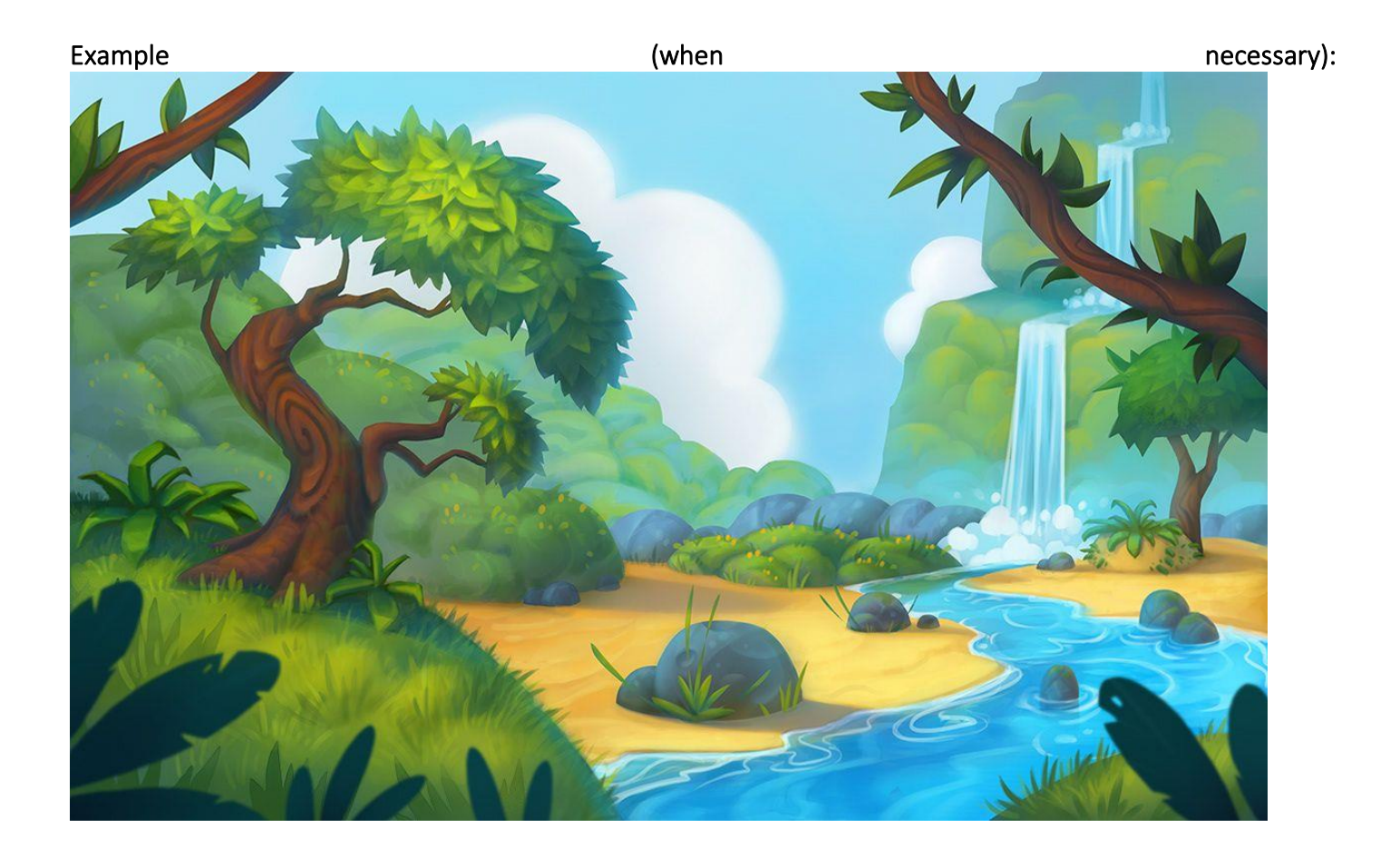

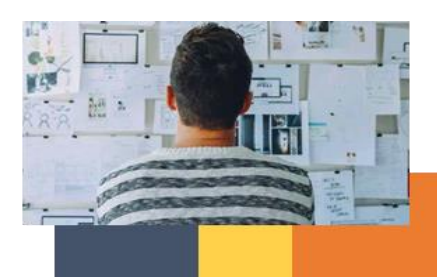

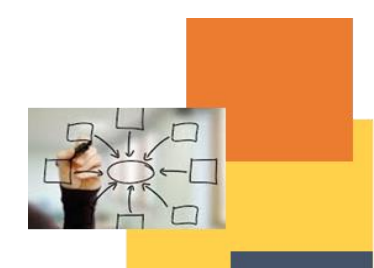

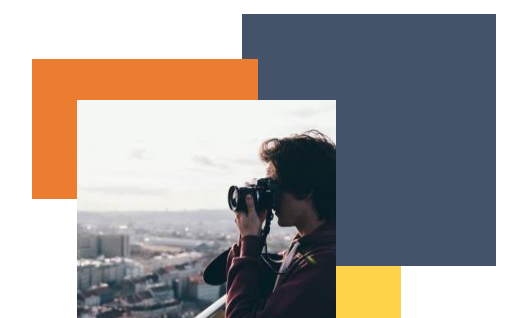